# <span id="page-0-0"></span>20. [Dynamic Data Structures I](#page-0-0)

Dynamic Memory, Addresses and Pointers, Const-Pointer Arrays, Array-based Vectors

#### ■ Can be initialised with arbitrary size **n**

#### Recap: **vector<***T***>**

■ Can be initialised with arbitrary size **n** Supports various operations:

```
e = v [ i ]; // Get element
v [ i ] = e ; // Set element
l = v . size (); // Get size
v . push_front ( e ); // Prepend element
v . push_back ( e ); // Append element
...
```
■ Can be initialised with arbitrary size **n** Supports various operations:

```
e = v [ i ]; // Get element
v [ i ] = e ; // Set element
l = v . size (); // Get size
v . push_front ( e ); // Prepend element
v . push_back ( e ); // Append element
...
```
A vector is a *dynamic data structure*, whose size may change at runtime

- Today, we'll implement our own vector: **vec**
- Step 1: **vec<int>** (today)
- Step 2: **vec<***T*> (later, only superficially)

Already known: A vector has a *contiguous* memory layout

Question: How to *allocate* a chunk of memory of *arbitrary* size during runtime, i.e. *dynamically*?

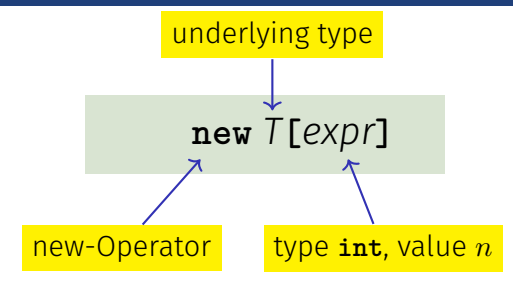

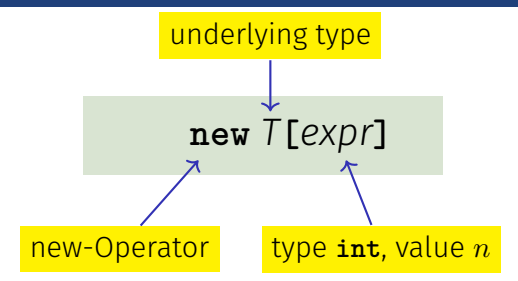

**Effect**: new contiguous chunk of memory  $n$  elements of type  $T$  is allocated

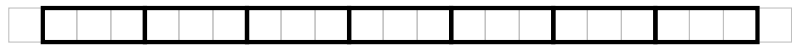

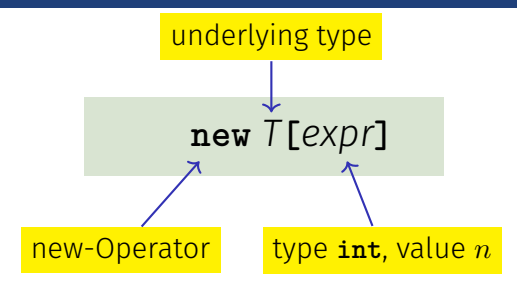

**Effect**: new contiguous chunk of memory *n* elements of type *T* is allocated

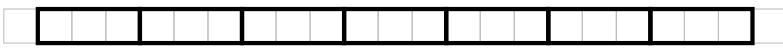

■ This chunk of memory is called an *array* (of length *n*)

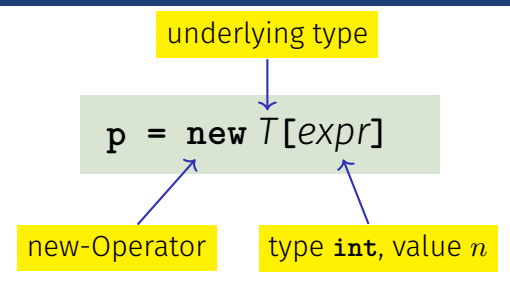

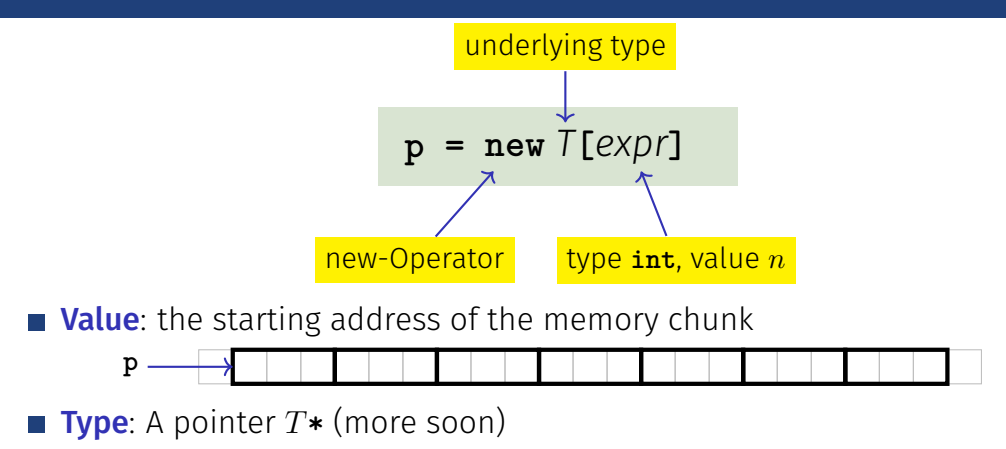

#### **new** *T***[***expr***]**

■ So far: memory (local variables, function arguments) "lives" only inside a function call

#### **new** *T***[***expr***]**

- So far: memory (local variables, function arguments) "lives" only inside a function call
- But now: memory chunk inside vector must not "die" before the vector itself

#### **new** *T***[***expr***]**

- So far: memory (local variables, function arguments) "lives" only inside a function call
- But now: memory chunk inside vector must not "die" before the vector itself
- Memory allocated with **new** is *not* automatically *deallocated* (= released)

#### **new** *T***[***expr***]**

- So far: memory (local variables, function arguments) "lives" only inside a function call
- But now: memory chunk inside vector must not "die" before the vector itself
- Memory allocated with **new** is *not* automatically *deallocated* (= released)
- Every **new** must have a matching **delete** that releases the memory explicitly  $\rightarrow$  in two weeks

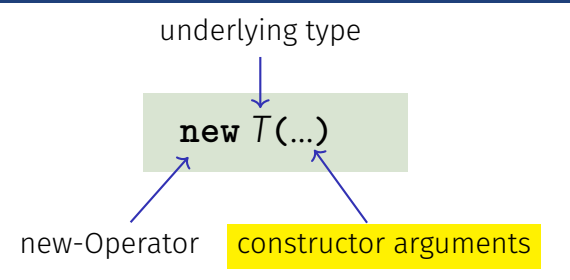

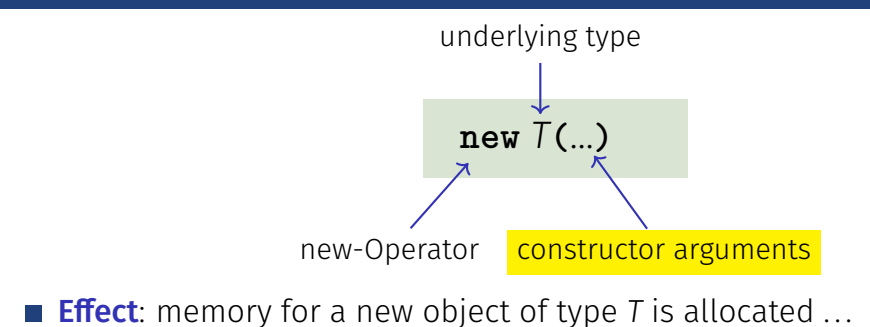

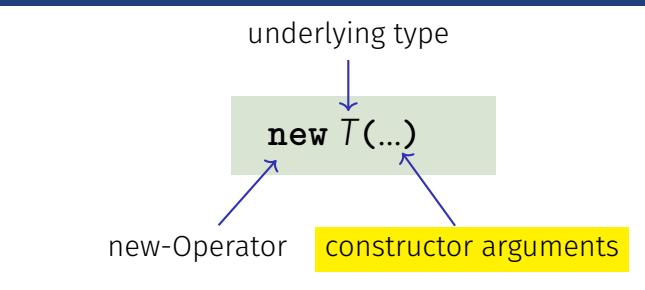

**Effect**: memory for a new object of type T is allocated ...

 $\blacksquare$  ... and initialized by means of the matching constructor

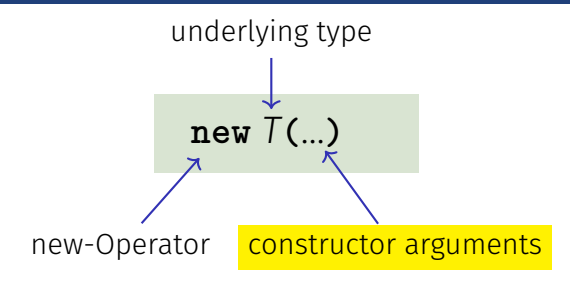

- **Effect**: memory for a new object of type T is allocated ...
- $\blacksquare$  ... and initialized by means of the matching constructor
- Value: address of the new *T* object, Type: Pointer *T***\***

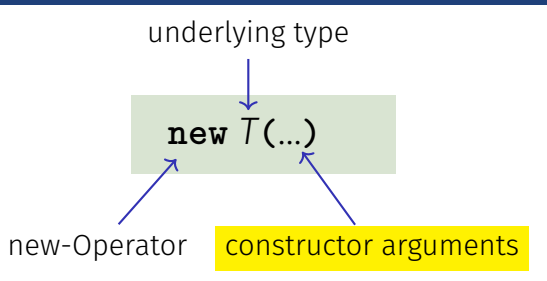

- **Effect**: memory for a new object of type T is allocated ...
- $\blacksquare$  ... and initialized by means of the matching constructor
- Value: address of the new *T* object, Type: Pointer *T***\***
- Also true here: object "lives" until deleted explicitly (usefulness will become clearer later)

## **T\*** Pointer type for base type **<sup>T</sup>**

An expression of type **T\*** is called *pointer (to* **T***)*

## **T\*** Pointer type for base type **<sup>T</sup>**

An expression of type **T\*** is called *pointer (to* **T***)*

**int\* p; // Pointer to an int std::string\* q; // Pointer to a std::string**

## **T\*** Pointer type for base type **<sup>T</sup>**

A *T***\*** must actually point to a *T*

**int\* p = ...; std::string\* q = p; // compiler error!**

#### *Value* of a pointer to **T** is the *address* of an object of type **T**

*Value* of a pointer to **T** is the *address* of an object of type **T**

**int\* p = ...; std::cout << p; // e.g. 0x7ffd89d5f7cc**

*Value* of a pointer to **T** is the *address* of an object of type **T**

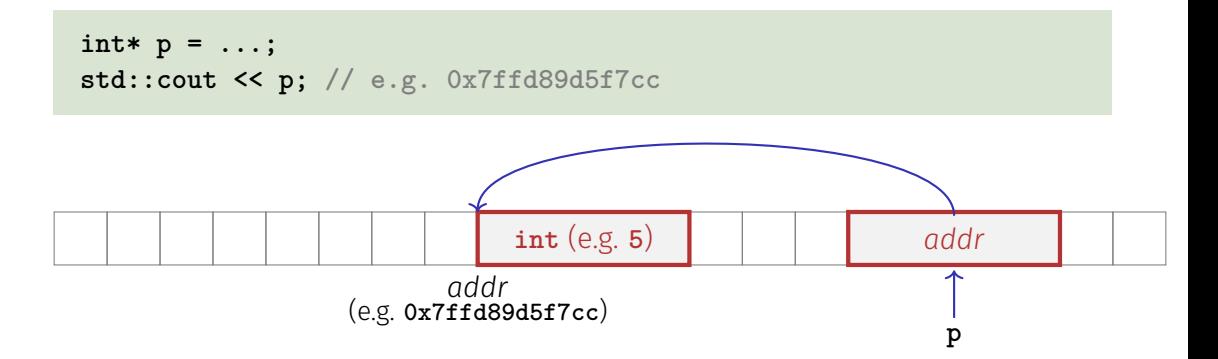

1. Directly, when creating a new object via **new**

1. Directly, when creating a new object via **new**

2. For existing objects: via the *address operator* **&**

 $&$ *expr* $\leftarrow$  expr: l-value of type  $T$ 

- 1. Directly, when creating a new object via **new**
- 2. For existing objects: via the *address operator* **&**  $&$ *expr* $\leftarrow$  expr: l-value of type *T*

Value of the expression: the *address* of object (l-value) *expr*

- 1. Directly, when creating a new object via **new**
- 2. For existing objects: via the *address operator* **&**

 $&$ *expr*  $\longleftarrow$  expr: l-value of type  $T$ 

Value of the expression: the *address* of object (l-value) *expr* **Type** of the expression: A pointer  $T*$  (of type  $T$ )

 $int i = 5$ ;  $// i initialised with 5$ 

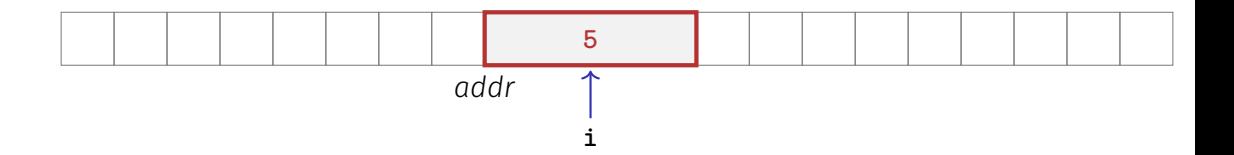

**int**  $i = 5$ ; // i initialised with 5 **int\* p = &i; // p initialised with address of i**

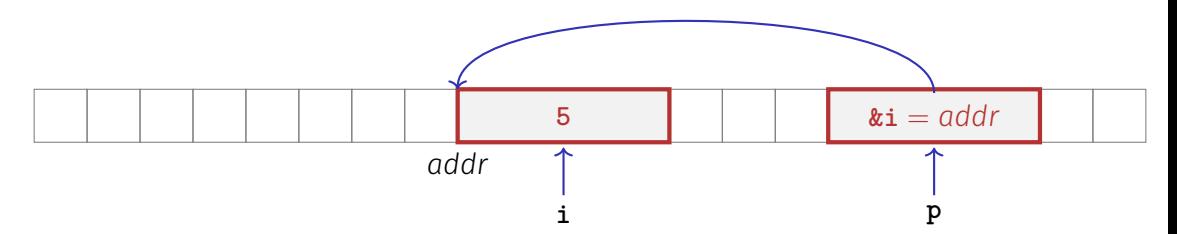

**int**  $i = 5$ ; // i initialised with 5 **int\* p = &i; // p initialised with address of i**

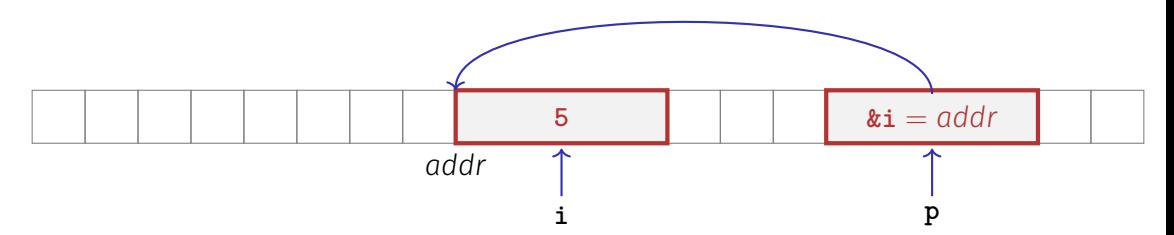

Next question: How to "follow" a pointer?

Answer: by using the *dereference operator* **\***

$$
*expr \longleftarrow \text{expr: r-value of type } T^*
$$

Answer: by using the *dereference operator* **\***

$$
*expr \longleftarrow \text{expr: r-value of type } T^*
$$

Value of the expression: the *value* of the object located at the address denoted by *expr*

Answer: by using the *dereference operator* **\***

$$
*expr \longleftarrow \text{expr: r-value of type } T^*
$$

Value of the expression: the *value* of the object located at the address denoted by *expr*

■ **Type** of the expression: *T*
## Dereference Operator

**int i = 5;**  $int* p = k i;$   $// p = address of i$ 

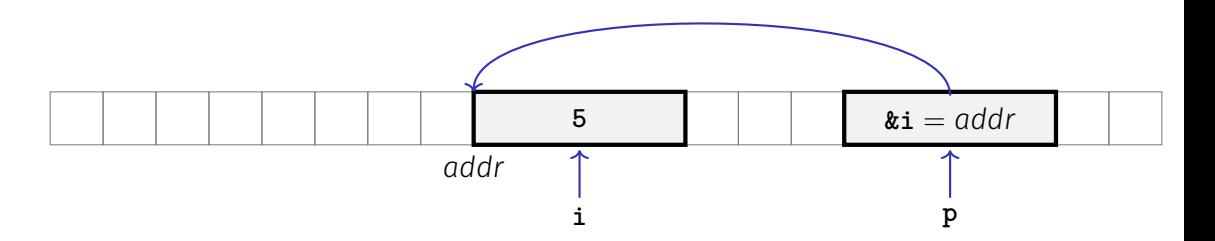

#### Dereference Operator

**int i = 5;**  $int* p = k i;$   $// p = address of i$ **int**  $j = *p$ ; //  $j = 5$ 

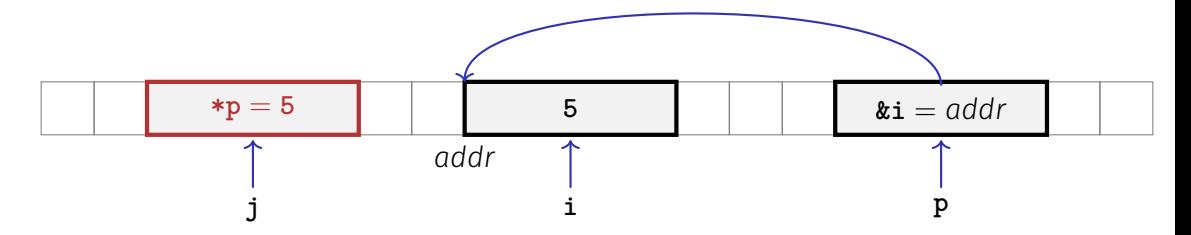

## Address and Dereference Operator

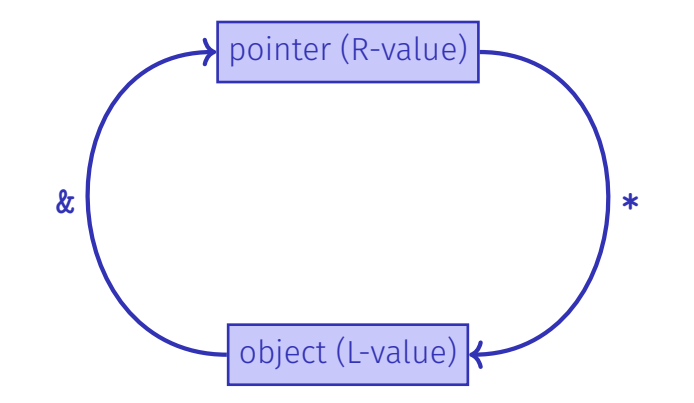

#### The declaration

**T\* p; // p** is of the type "pointer to **T**"

#### The declaration

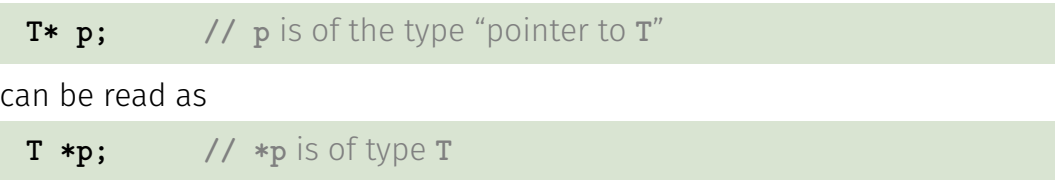

 $\blacksquare$  Special pointer value that signals that no object is pointed to represented b the literal **nullptr** (convertible to **T\***)

**int\* p = nullptr;**

- Cannot be dereferenced (runtime error)
- $\blacksquare$  Exists to avoid undefined behaviour

**int\* p; // Accessing p is undefined behaviour int\* q = nullptr; // q explicitly points nowhere**

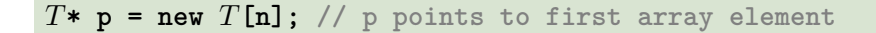

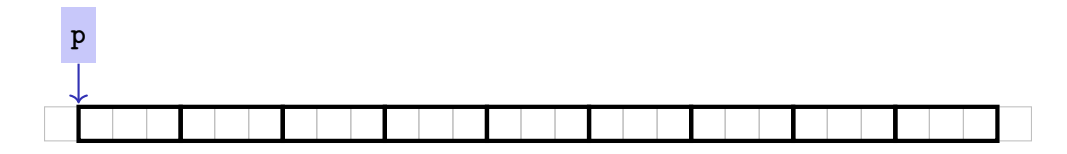

**Question**: How to point to rear elements?

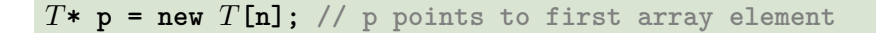

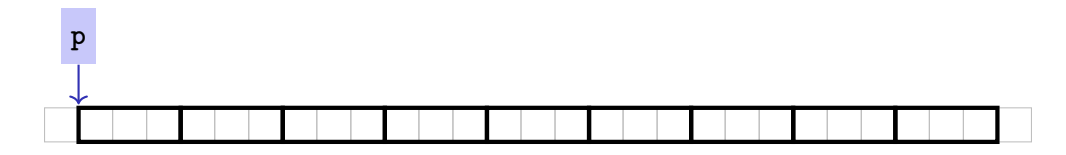

**Question**: How to point to rear elements?  $\rightarrow$  via *Pointer arithmetic*:

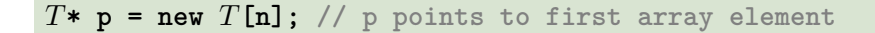

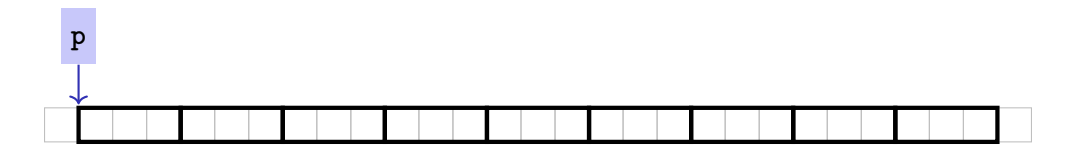

**Question**: How to point to rear elements?  $\rightarrow$  via *Pointer arithmetic*:

**p** yields the *value* of the *first* array element, **\*p** its *value*

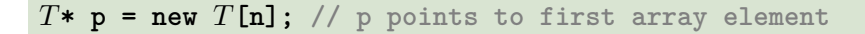

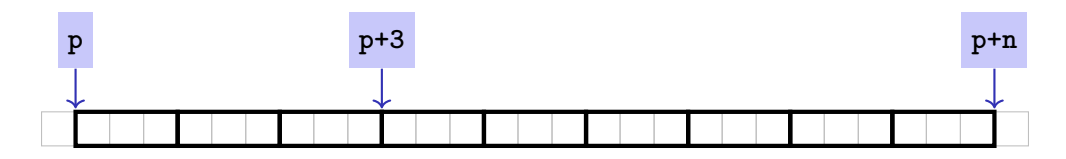

**Question**: How to point to rear elements?  $\rightarrow$  via *Pointer arithmetic*:

- **p** yields the *value* of the *first* array element, **\*p** its *value*
- $\bullet$  **\*(p + i)** yields the value of the **i**th array element, for  $0 \leq i \leq n$

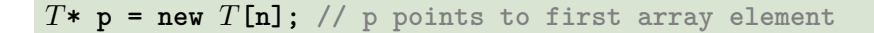

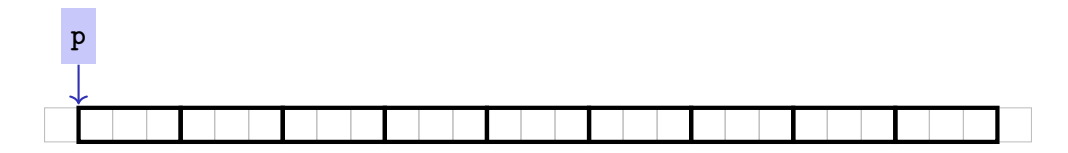

**Question**: How to point to rear elements?  $\rightarrow$  via *Pointer arithmetic*:

- **p** yields the *value* of the *first* array element, **\*p** its *value*
- $\bullet$  **\*(p + i)** yields the value of the **i**th array element, for  $0 \leq i \leq n$
- $\bullet$  **\*p** is equivalent to  $*(p + 0)$

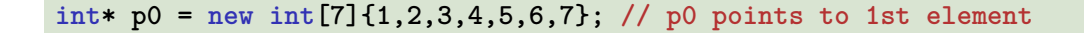

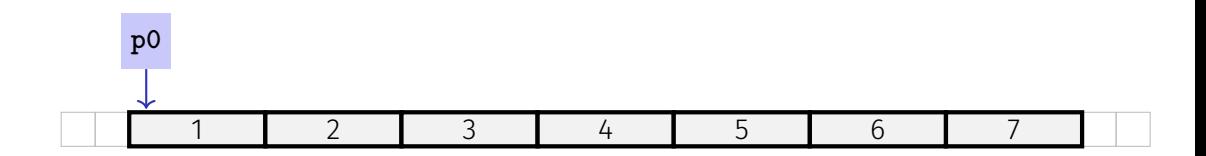

**int\* p0 = new int[7]{1,2,3,4,5,6,7}; // p0 points to 1st element int\* p3 = p0 + 3; // p3 points to 4th element**

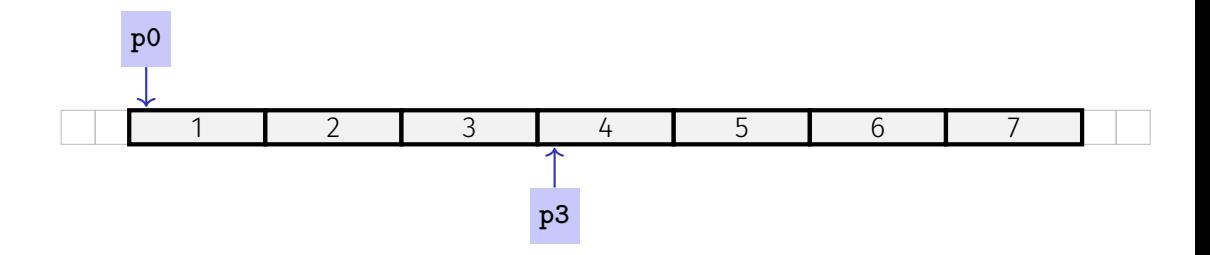

```
int* p0 = new int[7]{1,2,3,4,5,6,7}; // p0 points to 1st element
\text{int* } p3 = p0 + 3; // p3 points to 4th element
*(p3 + 2) = 600; // set value of 6th element to 600
std::cout << *(p0 + 5);
```
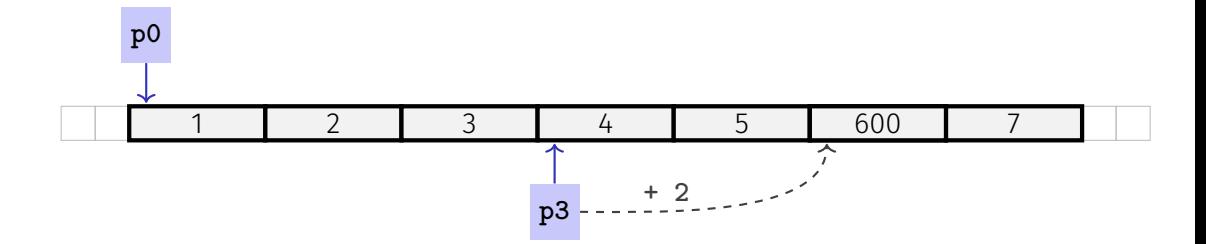

**int\* p0 = new int[7]{1,2,3,4,5,6,7}; // p0 points to 1st element**  $\text{int* } p3 = p0 + 3$ ; //  $p3$  points to 4th element **\*(p3 + 2) = 600; // set value of 6th element to 600 std::cout << \*(p0 + 5); // output 6th element's value (i.e. 600)**

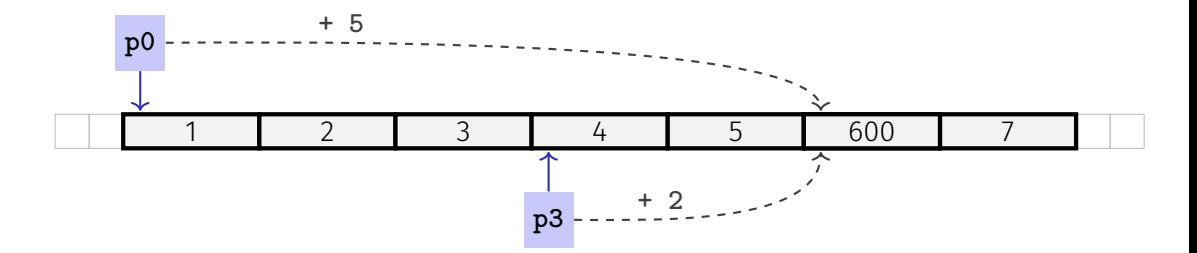

$$
char* p = new char[3] {'x', 'y', 'z'};
$$

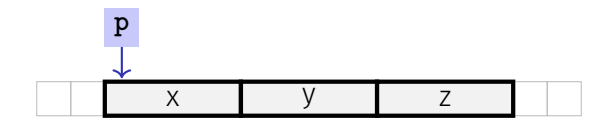

$$
char* p = new char[3] {'x', 'y', 'z'};
$$

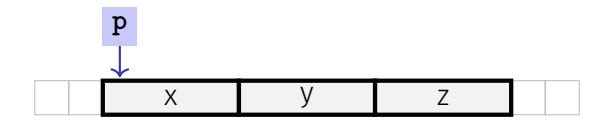

**for (char\* it = p; it != p + 3; ++it) { std::cout << \*it << ' '; }**

$$
char* p = new char[3] {'x', 'y', 'z'};
$$

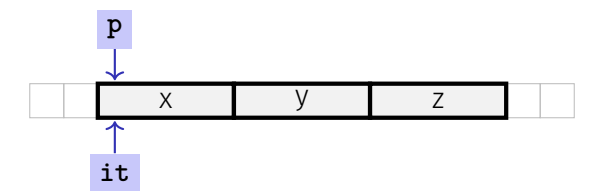

**for (char\* it = p; it != p + 3; ++it) { std::cout << \*it << ' '; } it** points to first element

$$
char* p = new char[3] {'x', 'y', 'z'};
$$

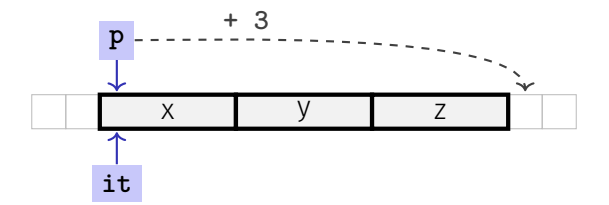

```
for (char* it = p;
     it != p + 3;
     ++it) {
  std::cout << *it << ' ';
}
```
#### Abort if end reached **615**

$$
char* p = new char[3] {'x', 'y', 'z'};
$$

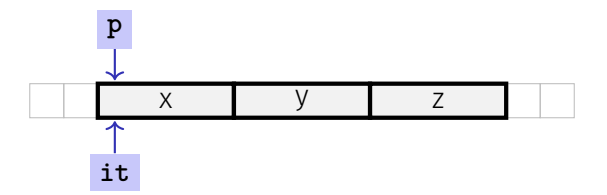

```
for (char* it = p;
     it != p + 3;
     ++it) {
  std::cout << *it << ' ';
}
```
Output current element:  $'x'$   $\Big)$ 

$$
char* p = new char[3] {'x', 'y', 'z'};
$$

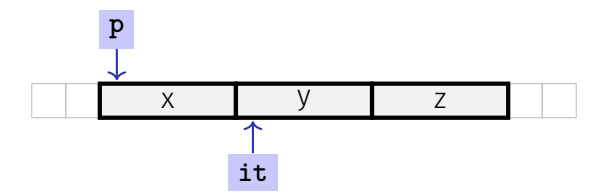

**for (char\* it = p; it != p + 3; ++it) { std::cout << \*it << ' '; // x }**

#### Advance pointer element-wise

$$
char* p = new char[3] {'x', 'y', 'z'};
$$

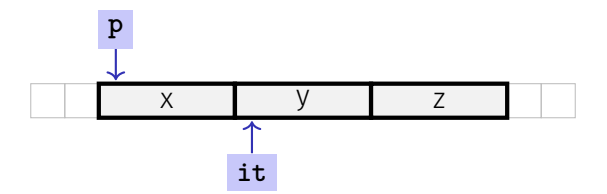

```
for (char* it = p;
     it != p + 3;
     ++it) {
 std::cout << *it << ' '; // x
}
```

$$
char* p = new char[3] {'x', 'y', 'z'};
$$

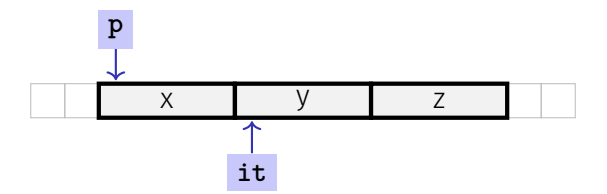

**for (char\* it = p; it != p + 3; ++it) { std::cout << \*it << ' '; // x y }**

$$
char* p = new char[3] {'x', 'y', 'z'};
$$

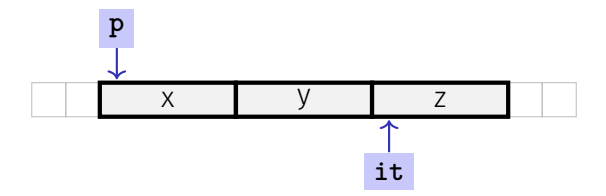

**for (char\* it = p; it != p + 3; ++it) { std::cout << \*it << ' '; // x y }**

$$
char* p = new char[3] {'x', 'y', 'z'};
$$

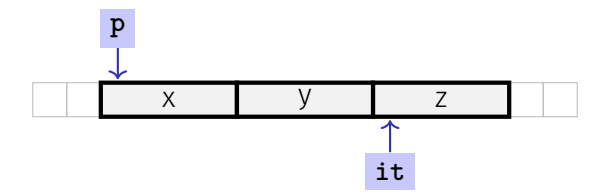

**for (char\* it = p; it != p + 3; ++it) { std::cout << \*it << ' '; // x y }**

$$
char* p = new char[3] {'x', 'y', 'z'};
$$

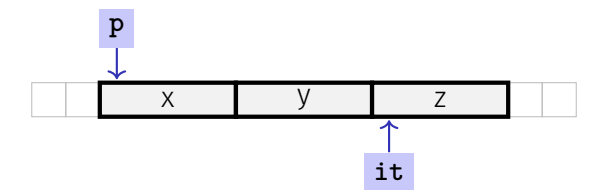

**for (char\* it = p; it != p + 3; ++it) { std::cout << \*it << ' '; // x y z }**

$$
char* p = new char[3] {'x', 'y', 'z'};
$$

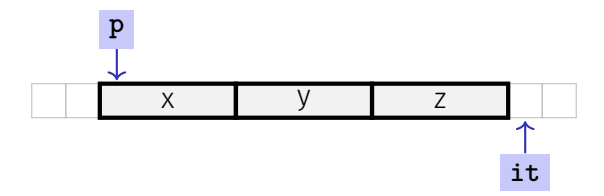

**for (char\* it = p; it != p + 3; ++it) { std::cout << \*it << ' '; // x y z }**

$$
char* p = new char[3] {'x', 'y', 'z'};
$$

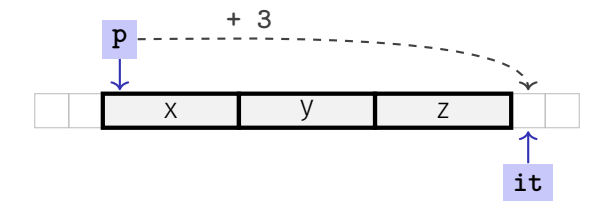

**for (char\* it = p; it != p + 3; ++it) { std::cout << \*it << ' '; // x y z }**

$$
char* p = new char[3] {'x', 'y', 'z'};
$$

$$
\begin{array}{c|c|c|c|c|c|c|c|c} \hline & x & y & z & z \\ \hline \end{array}
$$

- The expression **\*(p + i)**
- can also be written as **p[i]**

$$
char* p = new char[3] {'x', 'y', 'z'};
$$

x y z

- The expression **\*(p + i)**
- can also be written as **p[i]**
- **E.g.**  $p[1] == * (p + 1) == 'y'$

iteration over an array via indices and *random access*:

```
char* p = new char[3]{'x', 'y', 'z'}};for (int i = 0; i < 3; ++i)
 std::cout << p[i] << ' ';
```
iteration over an array via indices and *random access*:

```
char* p = new char[3]{'x', 'y', 'z'};for (int i = 0; i < 3; ++i)
 std::cout << p[i] << ' ';
```
*But:* this is less *ecient* than the previously shown *sequential* access via pointer iteration

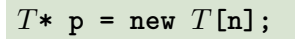

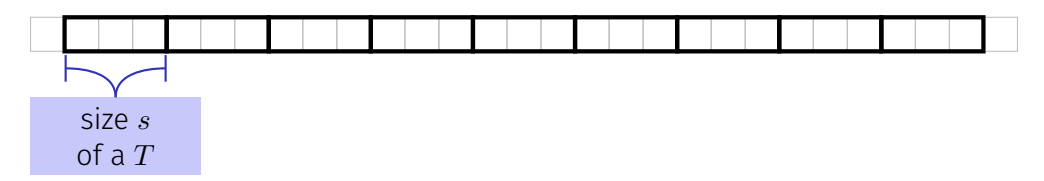

$$
T* \mathbf{p} = \text{new } T[\mathbf{n}];
$$

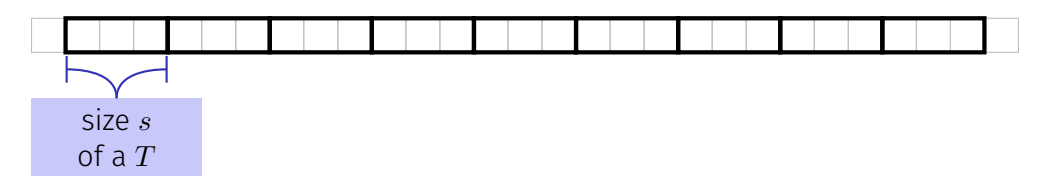

Access  $p[i]$ , i.e.  $*(p + i)$ , "costs" computation  $p + i \cdot s$ 

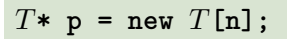

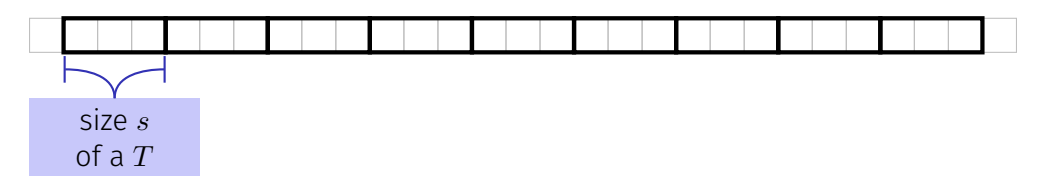

- Access  $p[i]$ , i.e.  $*(p + i)$ , "costs" computation  $p + i \cdot s$
- Iteration via *random access* (**p[0]**, **p[1]**, ...) costs one addition and one multiplication per access

$$
T* \mathbf{p} = \text{new } T[\mathbf{n}];
$$

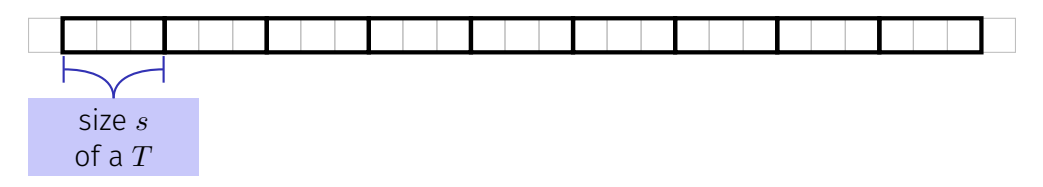

- Access  $p[i]$ , i.e.  $*(p + i)$ , "costs" computation  $p + i \cdot s$
- Iteration via *random access* (**p[0]**, **p[1]**, ...) costs one addition and one multiplication per access
- Iteration via *sequentiall access* (**++p**, **++p**, ...) costs only one addition per access
#### Random Access to Arrays

$$
T* \mathbf{p} = \text{new } T[\mathbf{n}];
$$

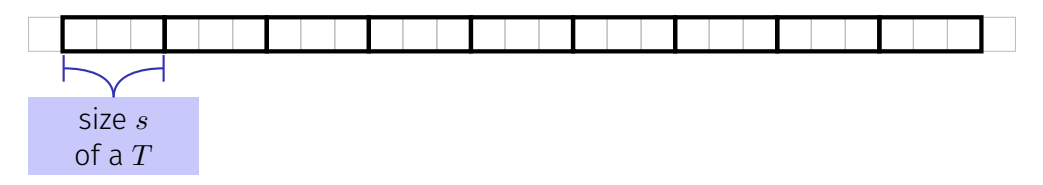

- Access  $p[i]$ , i.e.  $*(p + i)$ , "costs" computation  $p + i \cdot s$
- Iteration via *random access* (**p[0]**, **p[1]**, ...) costs one addition and one multiplication per access
- Iteration via *sequentiall access* (**++p**, **++p**, ...) costs only one addition per access
- $\blacksquare$  Sequential access is thus to be preferred for iterations

# Reading a book ... with random access

#### Random Access

- open book on page 1
- close book
- open book on pages 2-3
- close book
- open book on pages 4-5
- close book

# Reading a book **...** ... with sequential access

#### Random Access

- open book on page 1
- close book
- open book on pages 2-3
- close book
- open book on pages 4-5
- close book

....

#### Sequential Access

- open book on page 1
- turn the page
- turn the page
- urn the page
- urn the page
- urn the page

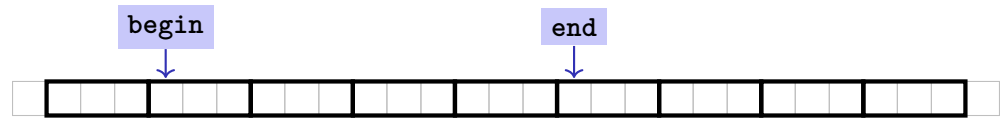

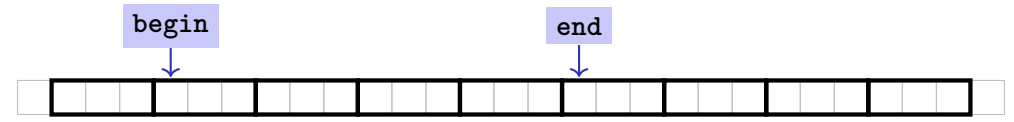

- **begin**: Pointer to the first element  $\mathcal{L}_{\mathcal{A}}$
- **end**: Pointer *past* the last element

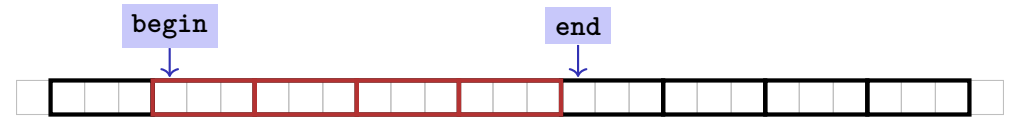

- **begin**: Pointer to the first element  $\mathcal{L}_{\mathcal{A}}$
- **end**: Pointer *past* the last element
- **[begin, end)** Designates the elements of the segment of the array

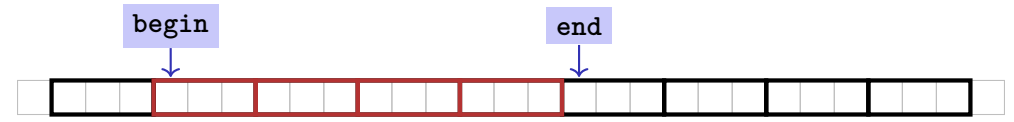

- **begin**: Pointer to the first element
- **end**: Pointer *past* the last element
- **[begin, end)** Designates the elements of the segment of the array
- **[begin, end)** is empty if **begin == end**
- **[begin, end)** must be a *valid range*, i.e. a (pot. empty) array segment

# Arrays in (mutating) Functions: fill

```
// PRE: [begin, end) is a valid range
// POST: Every element within [begin, end) was set to value
void fill(int* begin, int* end, int value) {
 for (int * p = begin; p != end; ++p)*p = value;
}
```
# Arrays in (mutating) Functions: fill

```
// PRE: [begin, end) is a valid range
// POST: Every element within [begin, end) was set to value
void fill(int* begin, int* end, int value) {
 for (int * p = begin; p != end; ++p)*p = value;
}
```
**int\* p = new int[5]; fill(p, p+5, 1); // Array at p becomes {1, 1, 1, 1, 1}**

# Functions with/without Effect

#### $\blacksquare$  Pointers can (like references) be used for functions with effect. Example: **fill**

# Functions with/without Effect

- $\blacksquare$  Pointers can (like references) be used for functions with effect. Example: **fill**
- But many functions don't have an effect, they only read the data  $\mathcal{L}_{\mathcal{A}}$
- ⇒ Use of **const**

# Functions with/without Effect

- $\blacksquare$  Pointers can (like references) be used for functions with effect. Example: **fill**
- But many functions don't have an effect, they only read the data
- ⇒ Use of **const**
- So far, for example:

```
const int zero = 0;
const int& nil = zero;
```
#### **const** *T* is equivalent to *T* **const** (and can be written like this):

const int zero =  $\dots$   $\iff$  int const zero =  $\dots$ const int &  $nil = ... \iff int const & nil = ...$  **const** *T* is equivalent to *T* **const** (and can be written like this):

const int zero =  $\dots$   $\iff$  int const zero =  $\dots$ const int&  $\text{nil} = \ldots \iff \text{int } \text{const} \& \text{nil} = \ldots$ 

Both keyword orders are used in praxis

**int const p; p** is a constant integer

**int const p; p** is a constant integer

**int const\* p; p** is a pointer to a constant integer

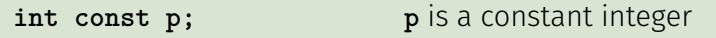

**int const\* p; p** is a pointer to a constant integer

**int\*** const p; p is a constant pointer to an integer

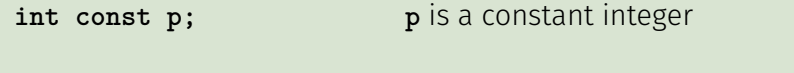

- **int const\* p; p** is a pointer to a constant integer
- **int\*** const p; p is a constant pointer to an integer
- 
- **int const\* const p; p** is a constant pointer to a constant integer

```
// PRE: [begin, end) is a valid range
// POST: The values in [begin, end) were printed
void print(
   int const* const begin,
   const int* const end) {
 for (int const * p = begin; p != end; ++p)std::cout << *p << ' ';
}
```

```
// PRE: [begin, end) is a valid range
// POST: The values in [begin, end) were printed
void print(
   int const* const begin,
   const int* const end) {
 for (int const * p = begin; p != end; ++p)std::cout << *p << ' ';
}
```
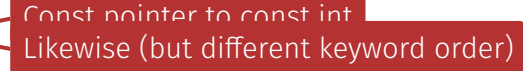

```
// PRE: [begin, end) is a valid range
// POST: The values in [begin, end) were printed
void print(
   int const* const begin,
   const int* const end) {
 for (int const * p = begin; p != end; ++p)std::cout << *p << ' ';
}
```
Const pointer to const int Likewise (but different keyword order)

Pointer, *not const*, to const int

Arrays are contiguous chunks of memory of statically unknown size

Arrays are contiguous chunks of memory of statically unknown size **new**  $T[n]$  allocates a  $T$ -array of size  $n$ 

- Arrays are contiguous chunks of memory of statically unknown size
- **new** *T***[***n***]** allocates a *T*-array of size *n*
- $\blacksquare$  *T* **\***  $p = new$  *T*[*n*]: pointer **p** points to the first array element

- **E** Arrays are contiguous chunks of memory of statically unknown size
- **new** *T***[***n***]** allocates a *T*-array of size *n*
- $\blacksquare$  *T*  $\triangleright$  **p** = **new** *T*[*n*]: pointer **p** points to the first array element
- $\blacksquare$  Pointer arithmetic enables accessing rear array elements

- Arrays are contiguous chunks of memory of statically unknown size
- **new** *T***[***n***]** allocates a *T*-array of size *n*
- $\blacksquare$  *T*  $\triangleright$  **p** = **new** *T*[*n*]: pointer **p** points to the first array element
- $\blacksquare$  Pointer arithmetic enables accessing rear array elements
- Sequentially iterating over arrays via pointers is more efficient than random access

- Arrays are contiguous chunks of memory of statically unknown size
- **new** *T***[***n***]** allocates a *T*-array of size *n*
- $\blacksquare$  *T*  $\triangleright$  **p** = **new** *T*[*n*]: pointer **p** points to the first array element
- $\blacksquare$  Pointer arithmetic enables accessing rear array elements
- Sequentially iterating over arrays via pointers is more efficient than random access
- **new** *T* allocates memory for (and initialises) a single *T*-object, and yields a pointer to it

- Arrays are contiguous chunks of memory of statically unknown size
- **new** *T***[***n***]** allocates a *T*-array of size *n*
- $\blacksquare$  *T*  $\triangleright$  **p** = **new** *T*[*n*]: pointer **p** points to the first array element
- $\blacksquare$  Pointer arithmetic enables accessing rear array elements
- Sequentially iterating over arrays via pointers is more efficient than random access
- **new** *T* allocates memory for (and initialises) a single *T*-object, and yields a pointer to it
- Pointers can point to something (not) **const**, and they can be (not) **const** themselves

- Arrays are contiguous chunks of memory of statically unknown size
- **new** *T***[***n***]** allocates a *T*-array of size *n*
- $\blacksquare$  *T*  $\triangleright$  **p** = **new** *T*[*n*]: pointer **p** points to the first array element
- $\blacksquare$  Pointer arithmetic enables accessing rear array elements
- Sequentially iterating over arrays via pointers is more efficient than random access
- **new** *T* allocates memory for (and initialises) a single *T*-object, and yields a pointer to it
- Pointers can point to something (not) **const**, and they can be (not) **const** themselves
- Memory allocated by **new** is *not* automatically released (more on this soon)

- Arrays are contiguous chunks of memory of statically unknown size
- **new** *T***[***n***]** allocates a *T*-array of size *n*
- $\blacksquare$  *T*  $\triangleright$  **p** = **new** *T*[*n*]: pointer **p** points to the first array element
- $\blacksquare$  Pointer arithmetic enables accessing rear array elements
- Sequentially iterating over arrays via pointers is more efficient than random access
- **new** *T* allocates memory for (and initialises) a single *T*-object, and yields a pointer to it
- Pointers can point to something (not) **const**, and they can be (not) **const** themselves
- **Memory allocated by new** is *not* automatically released (more on this soon)
- Pointers and references are related, both "link" to objects in memory. See also additional the slides **pointers.pdf**)

#### $\blacksquare$  Vectors ...that somehow rings a bell  $\clubsuit$

- Wir implementieren unseren eigenen Vektor: vec
- Schritt 1: vec<int> (heute)
- Schritt 2:  $\text{vec}$ < $T$ > (später, nur kurz angeschnitten)

- $\blacksquare$  Vectors ...that somehow rings a bell  $\clubsuit$
- $\blacksquare$  Now we know how to allocate memory chunks of arbitrary size . . .

- Wir implementieren unseren eigenen Vektor: vec
- Schritt 1: vec<int> (heute)
- Schritt 2: vec< $T$ > (später, nur kurz angeschnitten)

- $\blacksquare$  Vectors ...that somehow rings a bell  $\clubsuit$
- $\blacksquare$  Now we know how to allocate memory chunks of arbitrary size . . .
- ... we can implement a vector, based on such a chunk of memory

- Wir implementieren unseren eigenen Vektor: vec
- Schritt 1: vec<int> (heute)
- Schritt 2:  $\text{vec}$  < T > (später, nur kurz angeschnitten)

- $\blacksquare$  Vectors ...that somehow rings a bell  $\clubsuit$
- $\blacksquare$  Now we know how to allocate memory chunks of arbitrary size . . .
- ... we can implement a vector, based on such a chunk of memory
- **avec** an array-based vector of **int** elements

- Wir implementieren unseren eigenen Vektor: vec
- Schritt 1: vec<int> (heute)
- Schritt 2:  $\text{vec}$  < T > (später, nur kurz angeschnitten)

#### Array-based Vector **avec**: Class Signature

```
class avec {
 // Private (internal) state:
 int* elements;
 unsigned int count;
```
**}**

#### Array-based Vector **avec**: Class Signature

```
class avec {
 // Private (internal) state:
 int* elements; // Pointer to first element
 unsigned int count;
```
**}**

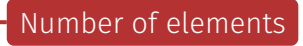
**Constructor** 

```
class avec {
 // Private (internal) state:
 int* elements; // Pointer to first element
 unsigned int count; // Number of elements
```

```
public: // Public interface:
 avec(unsigned int size);
 unsigned int size() const;
 int& operator[](int i);
 void print(std::ostream& sink) const;
}
```
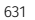

```
class avec {
 // Private (internal) state:
 int* elements; // Pointer to first element
 unsigned int count; // Number of elements
```

```
public: // Public interface:
 avec(unsigned int size); // Constructor
 unsigned int size() const;
 int& operator[](int i);
 void print(std::ostream& sink) const;
}
```
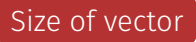

```
class avec {
```

```
// Private (internal) state:
int* elements; // Pointer to first element
unsigned int count; // Number of elements
```

```
public: // Public interface:
 avec(unsigned int size); // Constructor
 unsigned int size() const; // Size of vector
 int& operator[](int i);
 void print(std::ostream& sink) const;
}
```
Access an element

```
class avec {
```

```
// Private (internal) state:
int* elements; // Pointer to first element
unsigned int count; // Number of elements
```

```
public: // Public interface:
 avec(unsigned int size); // Constructor
 unsigned int size() const; // Size of vector
 int& operator[](int i); // Access an element
 void print(std::ostream& sink) const;
}
```
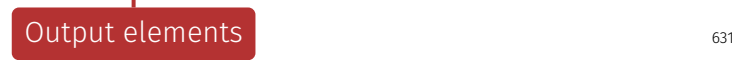

```
class avec {
```

```
// Private (internal) state:
int* elements; // Pointer to first element
unsigned int count; // Number of elements
```

```
public: // Public interface:
 avec(unsigned int size); // Constructor
 unsigned int size() const; // Size of vector
 int& operator[](int i); // Access an element
 void print(std::ostream& sink) const; // Output elems.
}
```

```
avec::avec(unsigned int size)
       : count(size) {
 elements = new int[size];
}
```
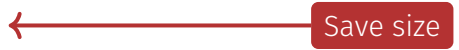

#### Constructor **avec::avec()**

```
avec::avec(unsigned int size)
       : count(size) {
 elements = new int[size];
}
                    Allocate memory
```

```
avec::avec(unsigned int size)
       : count(size) {
 elements = new int[size];
}
```
Side remark: vector is not initialised with a default value

```
avec::avec(unsigned int size): count(size) {
 elements = new int[size];
}
```
**elements** is a member variable of our **avec** instance

```
avec::avec(unsigned int size): count(size) {
 elements = new int[size];
}
```
**elements** is a member variable of our **avec** instance ■ That instance can be accessed via the *pointer* **this** 

```
avec::avec(unsigned int size): count(size) {
  (*this).elements = new int[size];
}
```
- **elements** is a member variable of our **avec** instance
- That instance can be accessed via the *pointer* **this**
- **elements** is a shorthand for **(\*this).elements**

```
avec::avec(unsigned int size): count(size) {
 this->elements = new int[size];
}
```
- **elements** is a member variable of our **avec** instance
- That instance can be accessed via the *pointer* **this**
- **elements** is a shorthand for **(\*this).elements**
- Equivalent, but shorter: **this->elements**

```
avec::avec(unsigned int size): count(size) {
 this->elements = new int[size];
}
```
- **elements** is a member variable of our **avec** instance
- That instance can be accessed via the *pointer* **this**
- **elements** is a shorthand for **(\*this).elements**
- Equivalent, but shorter: **this->elements**
- Mnemonic trick: "Follow the pointer to the member variable"

```
int avec::size() const {
 return this->count;
}
```
Doesn't modify the vector

```
int avec::size() const {
 return this->count;
}
```
Return size Usage example:

**avec v = avec(7); assert(v.size() == 7); // ok**

```
int& avec::operator[](int i) {
 return this->elements[i];
}
```
Return **i**th element

```
int& avec::operator[](int i) {
 return this->elements[i];
}
```
#### Element access with index check:

```
int& avec::at(int i) const {
 assert(0 <= i && i < this->count);
 return this->elements[i];
}
```

```
int& avec::operator[](int i) {
 return this->elements[i];
}
```
Usage example:

```
avec v = avec(7);
std::cout << v[6]; // Outputs a "random" value
v[6] = 0;
std::cout << v[6]; // Outputs 0
```

```
void avec::print(std::ostream& sink) const {
 for (int* p = this->elements;
      p != this->elements + this->count;
      ++p)
  {
   sink << *p << ' ';
 }
}
```
Pointer to first element

```
void avec::print(std::ostream& sink) const {
 for (int* p = this->elements;
      p != this->elements + this->count;
      ++p)
  {
   sink << *p << ' ';
  }
}
```
Abort iteration if past last element

```
void avec::print(std::ostream& sink) const {
 for (int* p = this->elements;
      p != this->elements + this->count;
      ++p)
  {
   sink << *p << ' ';
  }
}
```
Advance pointer element-wise

```
void avec::print(std::ostream& sink) const {
 for (int* p = this->elements;
      p != this->elements + this->count;
      ++p)
  {
   sink << *p << ' ';
 }
}
```
Output current element

Finally: overload output operator:

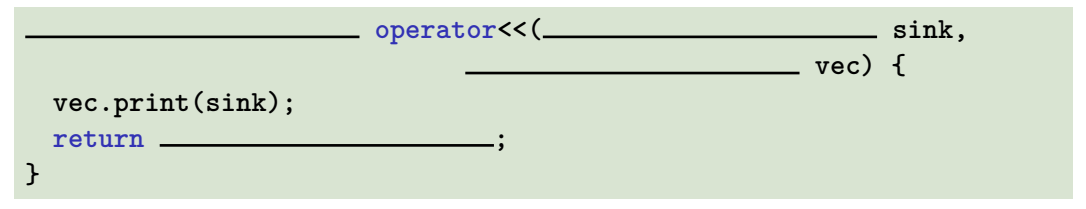

Finally: overload output operator:

```
std::ostream& operator<<(std::ostream& sink,
                          const avec& vec) {
 vec.print(sink);
 return sink;
}
```
Finally: overload output operator:

```
std::ostream& operator<<(std::ostream& sink,
                          const avec& vec) {
 vec.print(sink);
 return sink;
}
```
Observations:

■ Constant reference to **vec**, since unchanged

Finally: overload output operator:

```
std::ostream& operator<<(std::ostream& sink,
                          const avec& vec) {
 vec.print(sink);
 return sink;
}
```
Observations:

- Constant reference to **vec**, since unchanged
- But not to **sink**: Outputing elements equals change

Finally: overload output operator:

```
std::ostream& operator<<(std::ostream& sink,
                          const avec& vec) {
 vec.print(sink);
 return sink;
}
```
Observations:

- Constant reference to **vec**, since unchanged
- But not to **sink**: Outputing elements equals change
- **sink** is returned to enable output chaining, e.g. std::cout  $\langle v \rangle \langle \cdot \rangle$

#### Further Functions?

```
class avec {
  ...
 void push_front(int e) // Prepend e to vector
 void push_back(int e) // Append e to vector
 void remove(unsigned int i) // Cut out ith element
  ...
}
```
#### Further Functions?

```
class avec {
  ...
 void push_front(int e) // Prepend e to vector
 void push_back(int e) // Append e to vector
 void remove(unsigned int i) // Cut out ith element
  ...
}
```
Commonalities: such operations need to change the vector's *size*

An allocated block of memory (e.g. **new int[3]**) cannot be resized later on

An allocated block of memory (e.g. **new int[3]**) cannot be resized later on

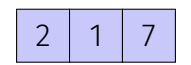

An allocated block of memory (e.g. **new int[3]**) cannot be resized later on

2 1 7

Possibility:

Allocate more memory than initially necessary

An allocated block of memory (e.g. **new int[3]**) cannot be resized later on

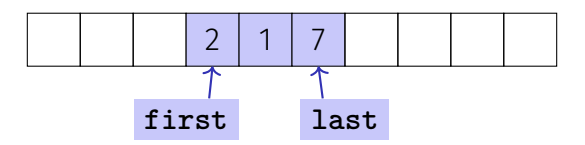

Possibility:

- Allocate more memory than initially necessary
- $\blacksquare$  Fill from inside out, with pointers to first and last element

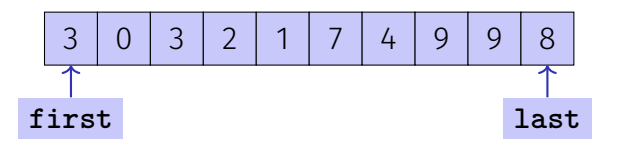

But eventually, all slots will be in use

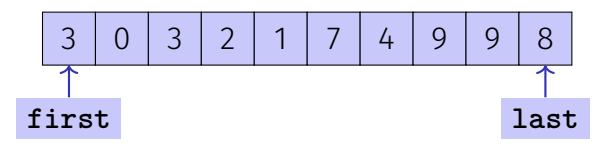

But eventually, all slots will be in use  $\mathcal{L}_{\mathcal{A}}$ 

■ Then unavoidable: Allocate larger memory block and copy data over

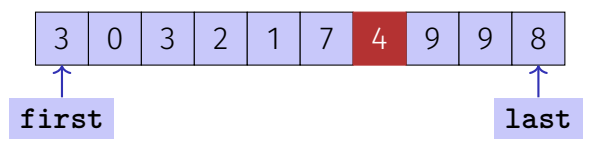

Deleting elements requires shifting (by copying) all preceding or following elements
## Resizing arrays

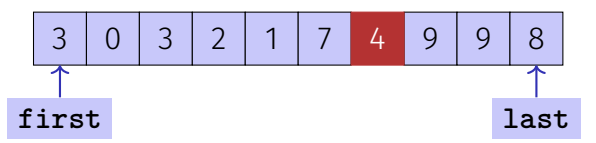

Deleting elements requires shifting (by copying) all preceding or following elements

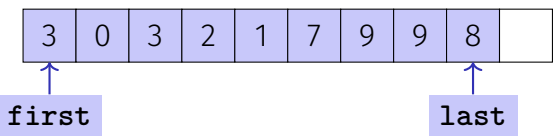

## Resizing arrays

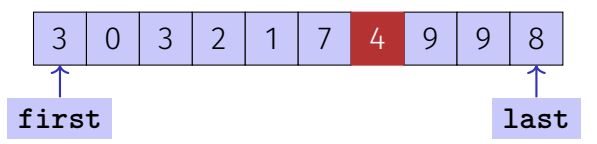

Deleting elements requires shifting (by copying) all preceding or following elements

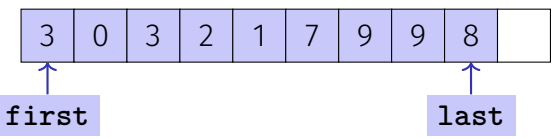

Similar: inserting at arbitrary position